# **Arbeitskreis Hardware**

Prof. Dr. Michael Rohs, Dipl.-Inform. Sven Kratz michael.rohs@ifi.lmu.de MHCI Lab, LMU München

# **Schedule (preliminary)**

- **Date Topic (preliminary)**
- 2.5. Introduction to embedded interaction, microcontrollers, hardware & software tools
- 9.5. *keine Veranstaltung (CHI)*
- 16.5. soldering ISP adapter, AVR architecture
- 23.5. LED displays, LED multiplexing, transistors, electronics basics
- 30.5. AVR architecture, AVR assembler, sensors: light, force, capacity, acceleration, etc.
- 6.6. PCB design & fabrication, EAGLE, 3D printing
- 13.6. *keine Veranstaltung (Pfingsten)*
- 20.6. I2C: interfacing to other chips (EEPROM, real-time clock, digital sensors)
- 27.6. Displays (character LCDs, graphics LCDs), audio (speakers, amplification, op-amps)
- 4.7. Actuation: stepper motors, servo motors
- 11.7. Communication: fixed-frequency RF, ZigBee, Bluetooth
- 18.7. Project
- 25.7. Project

### **LEDs**

- Quickly switchable, power-efficient light sources
	- different types covering different parts of the visible spectrum (and beyond: IR LEDs, UV LEDs)
- Anode (long lead) goes to positive potential
- Cathode (short lead) goes to negative potential
- LEDs operate like voltage-controlled switches
	- little current below turn-on voltage (silicon: 0.7V)
	- very high current above  $\rightarrow$  LEDs need current-limiting resistors
- LEDs are diodes: no current in reverse direction
- Typical forward current: 20mA, typical forward voltage 2V

**Cathode** 

Anode

(long lead)

+

-

(short lead)

### **LEDs**

- Intensity of light proportional to current
	- can also use PWM to control brightness
	- light covers narrow spectrum only, except for white LEDs
- Forward voltage drop depends on color, e.g.:

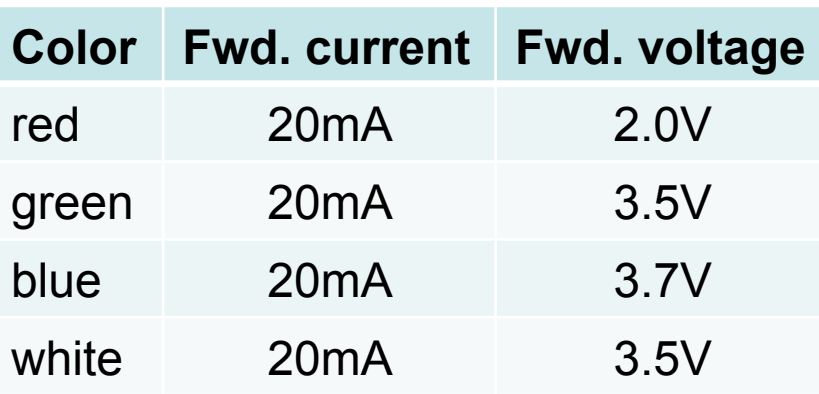

• Can go up to 100mA (peak current)

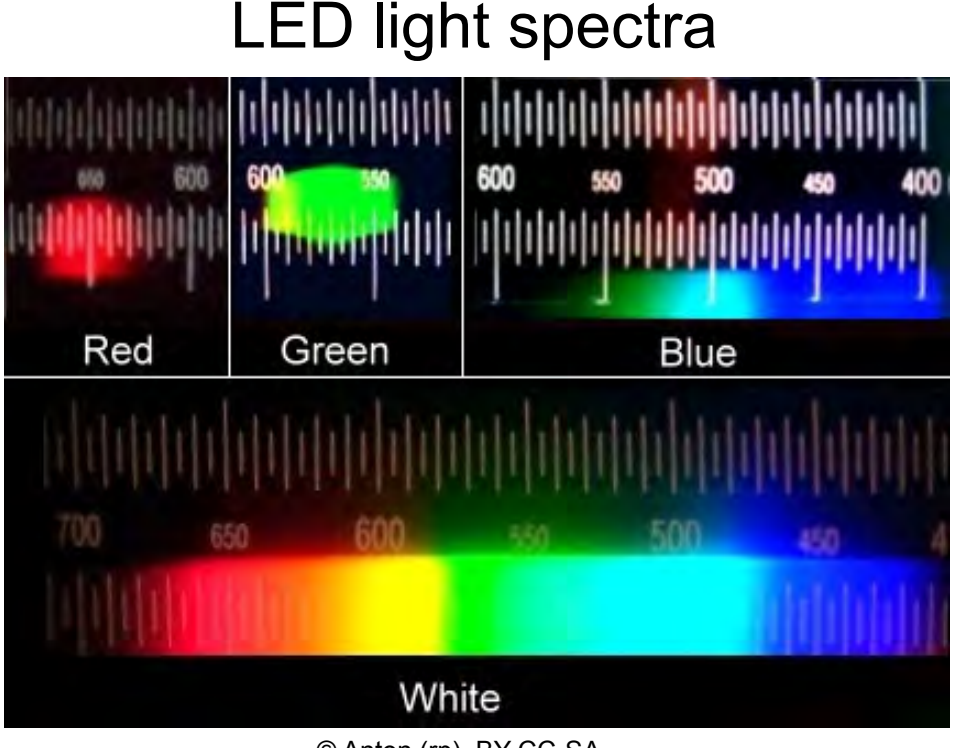

# **Example: Blue LED Voltage Drop**

- $U_f = 3.2V$ ,  $I_f = 20mA$
- Current limiting resistor:  $U_R = U U_f = 5 3.2 = 1.8V$  $R = U_R / I = 1.8V / 0.020A = 90\Omega$

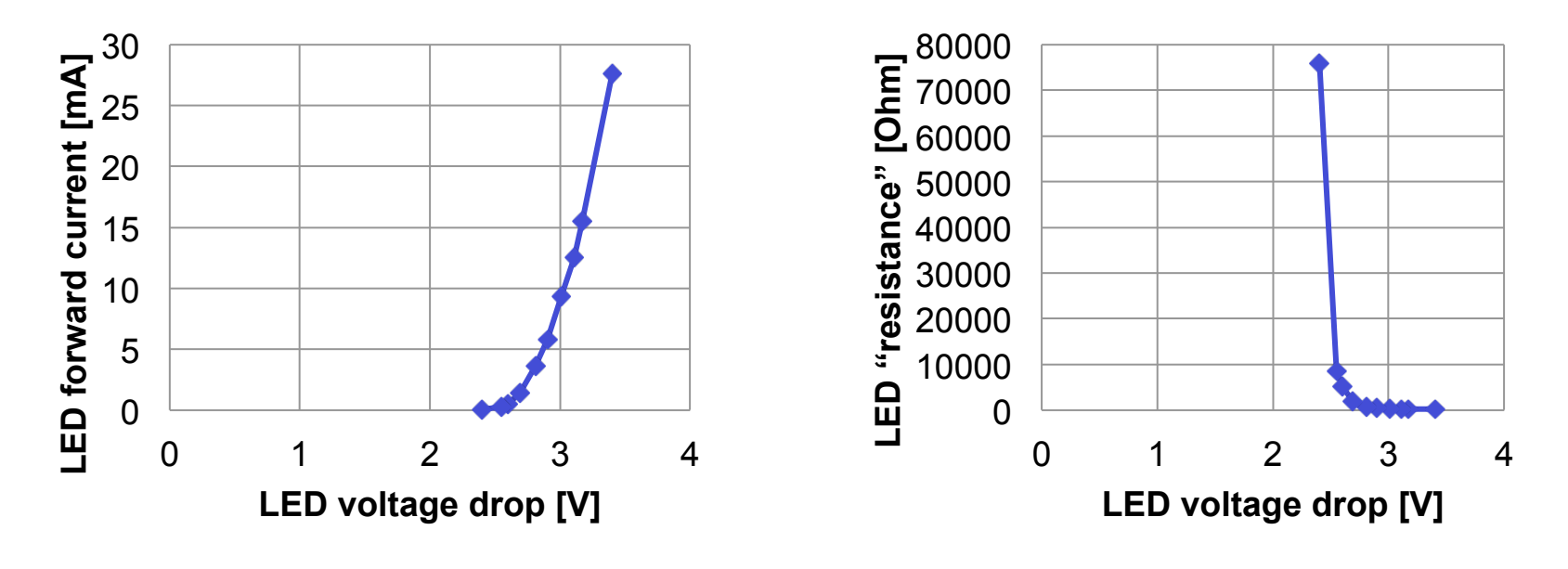

 $R_f = U_f / I$ 

# **LED Brightness Experiment**

- Assume LED brightness is proportional to current
- Is PWM duty cycle proportional to brightness? Hypothesis?
- For increasing values of PWM duty cycle value d
	- $-$  Set d for LED<sub>1</sub>
	- Control current through LED<sub>2</sub> to match brightness of LED<sub>1</sub>
		- Match brightness with potentiometer
		- Measure current
- Draw curve
	- $-$  x-axis = current
	- y-axis = matching PWM duty cycle value
- Check whether duty cycle is proportional to current (and thus brightness)

### **RGB LEDs**

- Red, green, and blue in one package
- Different forward voltages  $(I_f = 20mA)$ :
	- $U_{f,red} = 2.0V$  $- U_{f,green} = 2.2V$  $- U_{\text{f,blue}} = 3.8V$
- Example (right): 30° angle, 2x blue

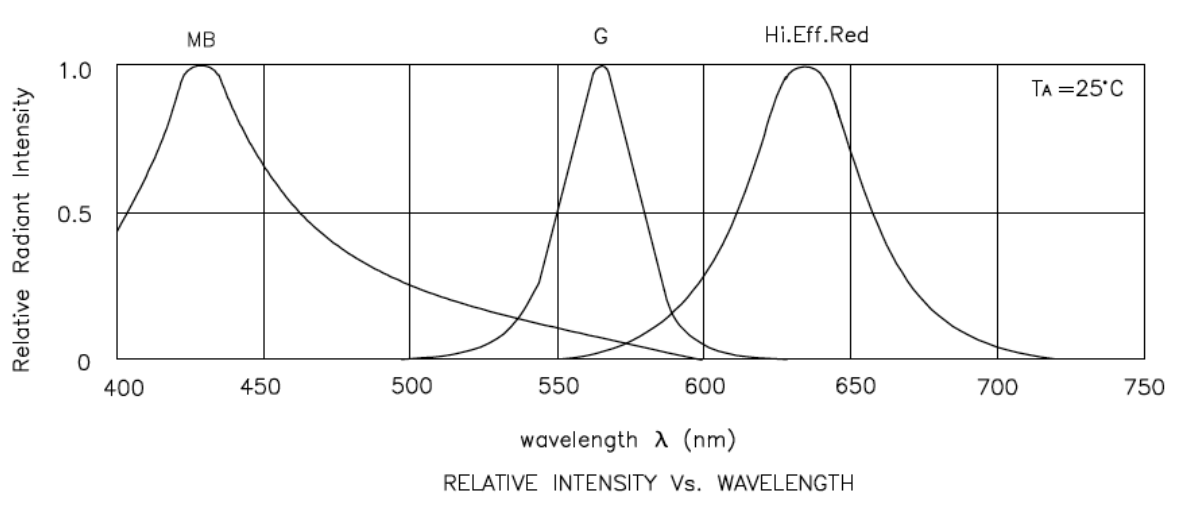

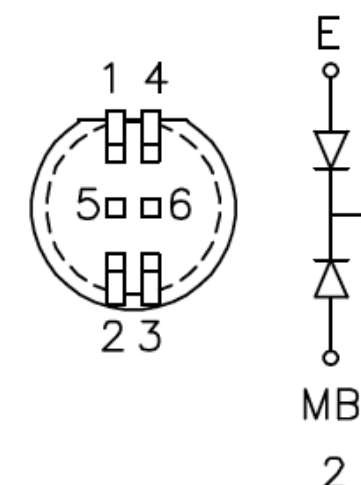

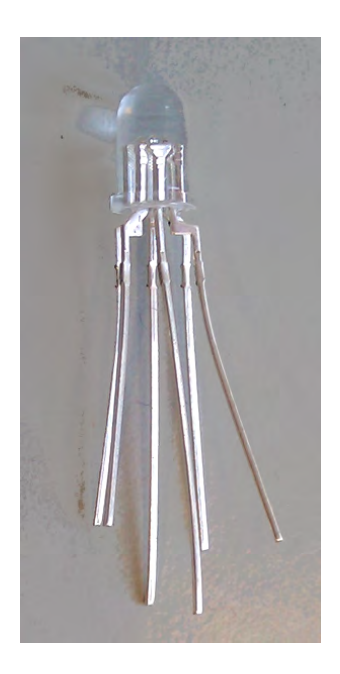

MB

G

3

<sub>o</sub> 5

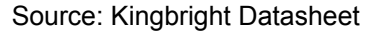

Source: Kingbright Datasheet

# **LED Displays: 7-Segment, 10-Bar**

• 7-segment display (green)

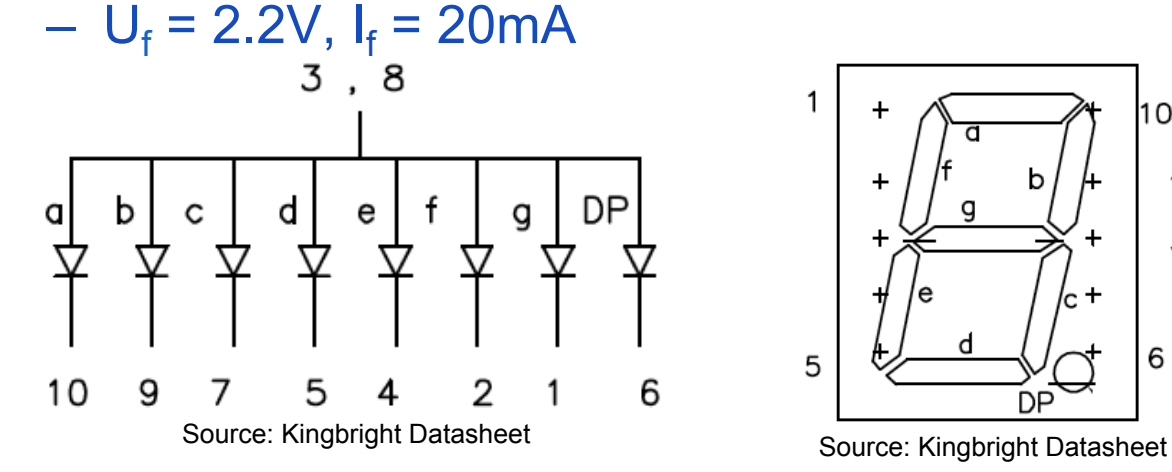

• 10-bar display (red)  $- U_f = 2.0 V, I_f = 20 mA$ 

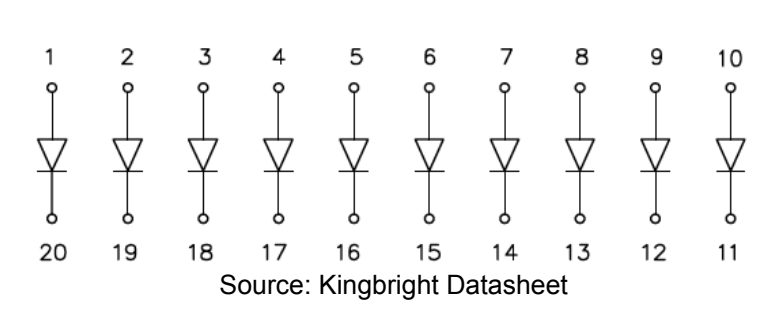

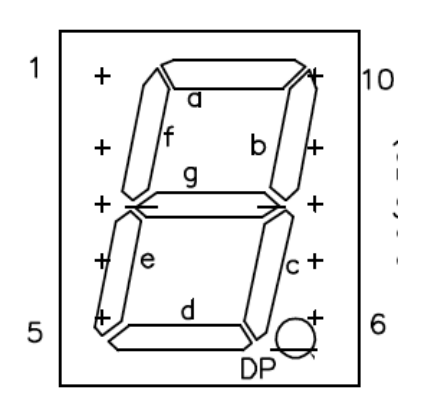

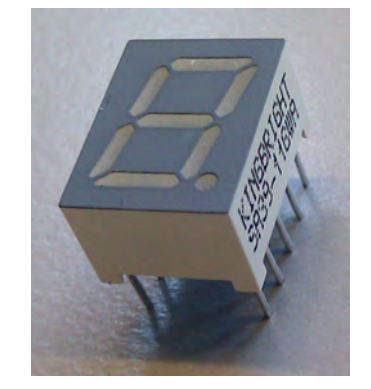

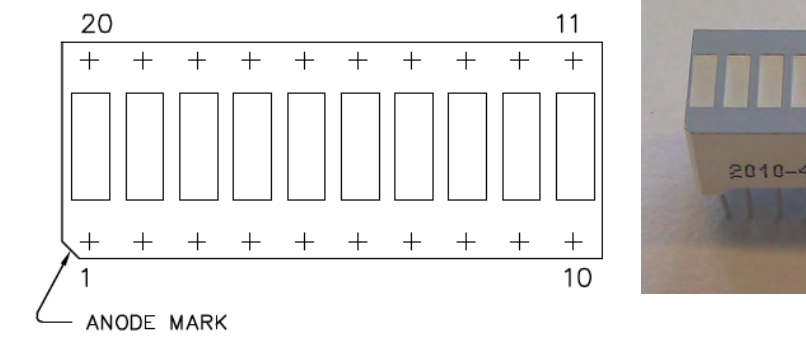

Source: Kingbright Datasheet

Michael Rohs, LMU München **Arbeitskreis Hardware** 8

# **LED Displays: 5x7-Matrix**

- 5x7 dot matrix display (red)  $- U_f = 2.25V, I_f = 20mA$ PIN  $3$ - 10 8 C1 C2 C3 C4 C5 PIN 12 R1 11 R<sub>2</sub> R3  $\mathcal{P}$ 9  $R4$ 4 R5 R6 5 6 R7 Source: Kingbright Datasheet
- Check total power consumption
	- ATtiny can only drive up to 40mA per pin
		- $\rightarrow$  use transistor if necessary

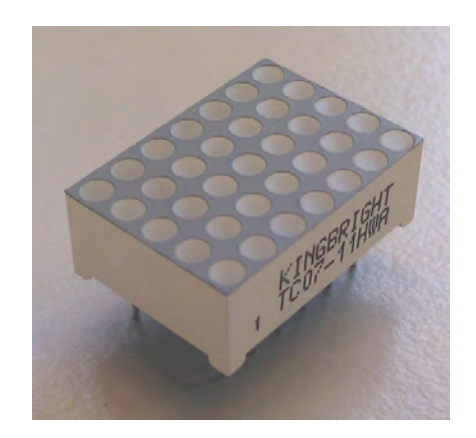

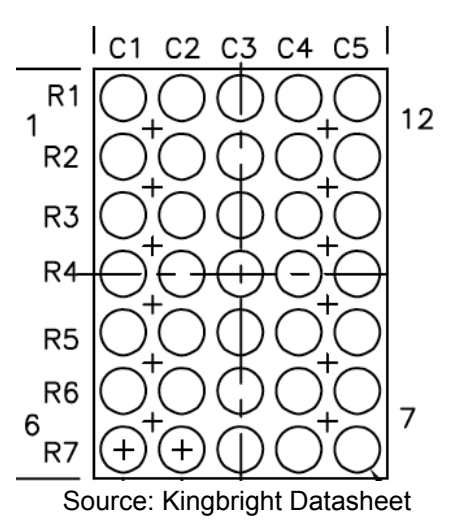

# **More LEDs than µC Pins**

• 8-bit serial-in, parallel-out shift register 74LS164N

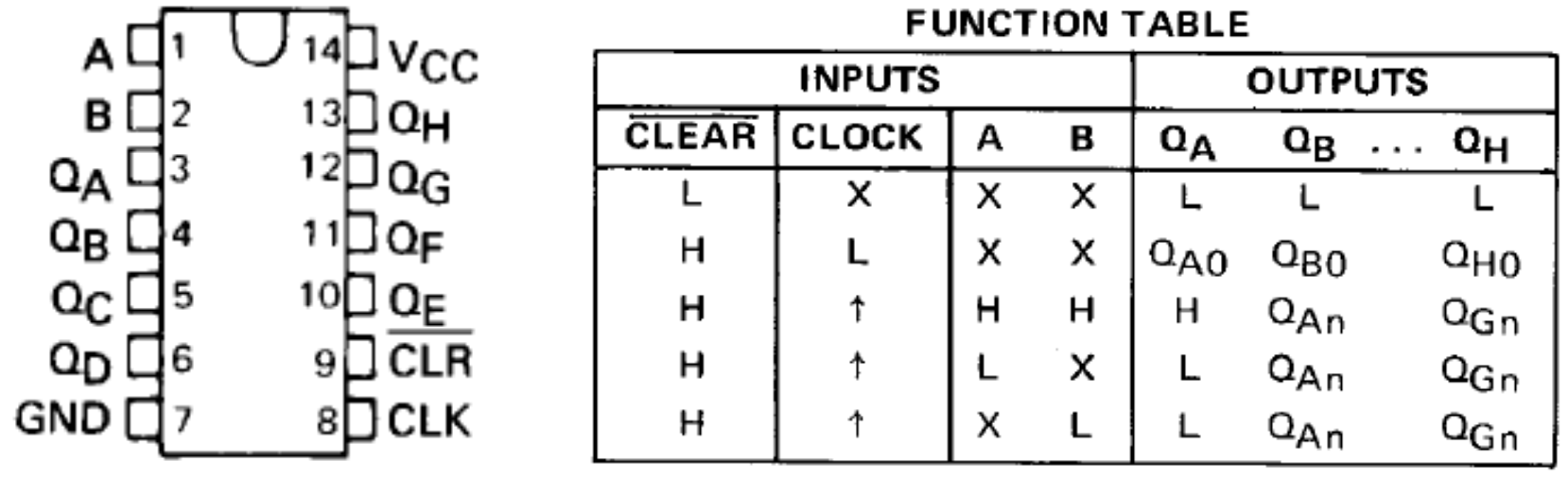

Source: TI Datasheet Source: TI Datasheet Source: TI Datasheet

- $-Q_A = A$  and B, unused input must be H
- CLK: low-to-high shifts data one place right
- maximum clock frequency: 25 MHz
- $-V_{\text{cc}} = 5V$ ,  $I_{\text{CC}} = 16 \text{mA}$
- $-I<sub>OS</sub>$  = -10..-27.5mA (short-circuit output current)

# **Driving more LEDs with a transistor**

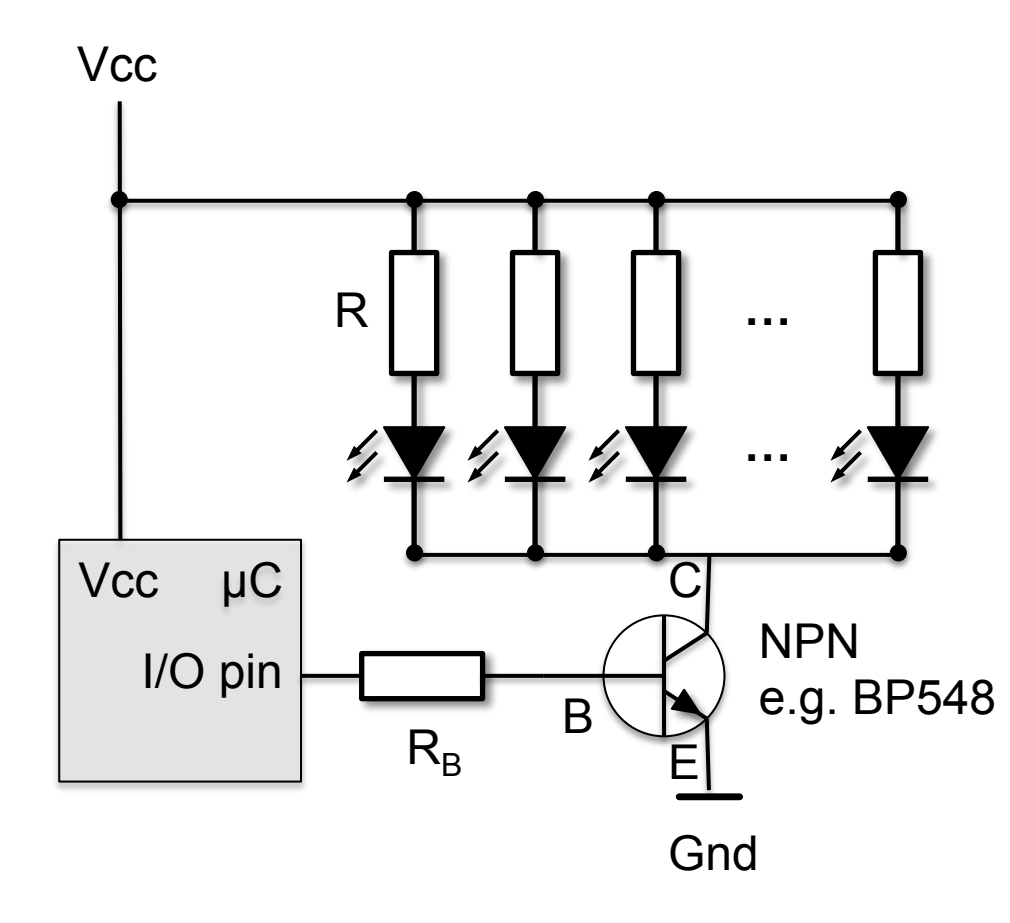

- **TO-92** • Given  $VCC = 5V$ red LEDs:  $U_F$ =2V,  $I_F$ =20mA BC548A:  $I_{C,max} = 100mA$ , current gain  $\beta = h_{FF} = 110..220$ 
	- Drive 5 LEDs: 100mA  $h_{FF}$  = 120 (@I<sub>C</sub>=100mA,  $V_{CE}$ =5V)  $V_{CE(sat)} = 0.2V$  (@I<sub>c</sub>=100mA,  $V_{CE}$ =5V)  $V_{BE(sat)} = 0.7V$  (@I<sub>C</sub>=100mA,  $V_{CE}$ =5V)

• R? R<sub>B</sub>?  
\n
$$
U_R = Vcc - V_{CE(sat)} - V_F
$$
\n
$$
R = U_R / I_F
$$
\n
$$
I_C = h_{FE} I_B
$$

#### **Behavior of Transistors (active region)**

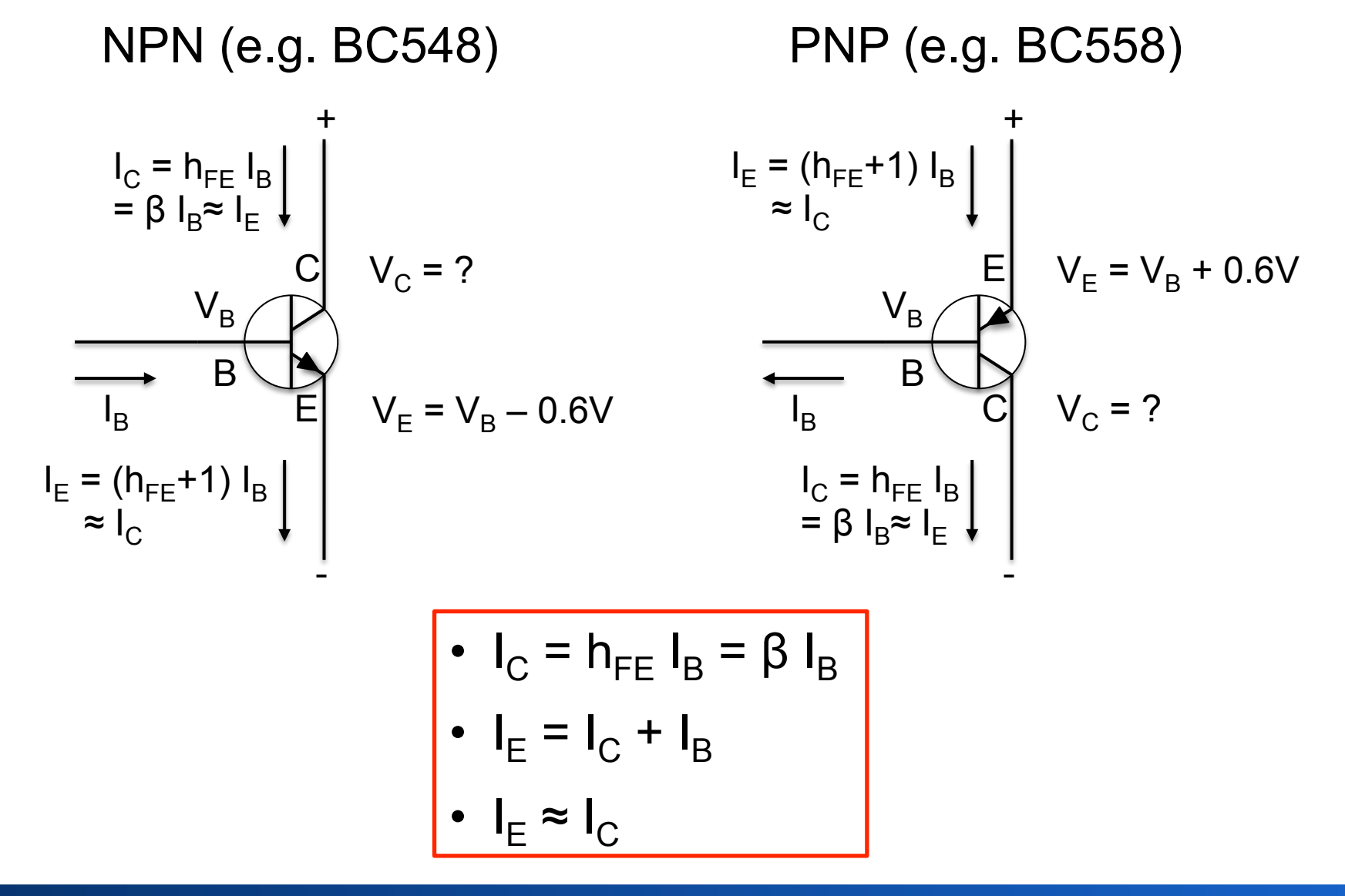

### **Typical Characteristics of BC548**

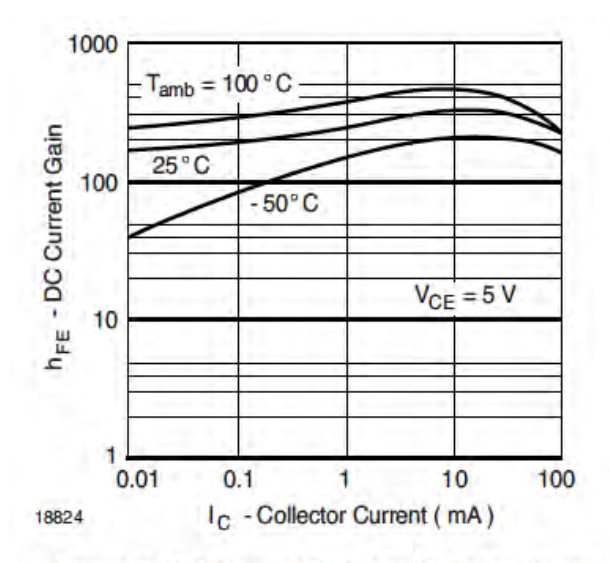

Figure 2. DC Current Gain vs. Collector Current

Source: Vishay Datasheet Source: Vishay Datasheet

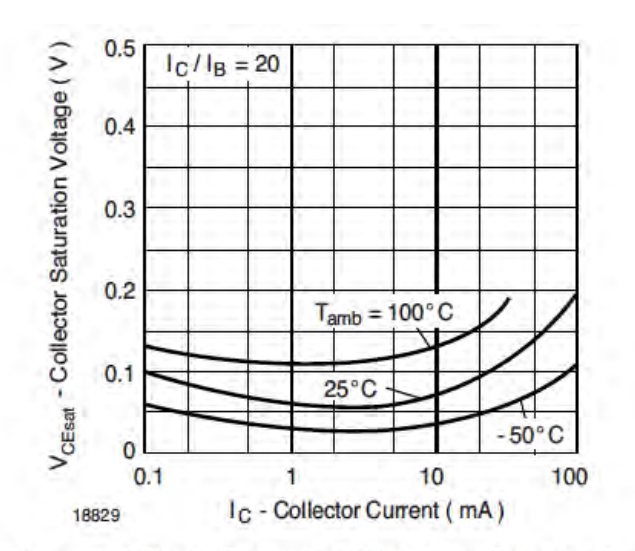

Figure 7. Collector Saturation Voltage vs. Collector Current

$$
\begin{aligned}\n\bullet \quad I_C &= h_{FE} I_B = \beta I_B \\
\bullet \quad I_E &= I_C + I_B \\
\bullet \quad I_E &\approx I_C\n\end{aligned}
$$

Given  $V_{CC}$  = +20 V,  $V_B$  = 5.6 V,  $R_1$  = 4.7 kΩ,  $R_2$  = 3.3 kΩ, and  $h_{FE}$  = 100, find  $V_E$ ,  $I_E$ ,  $I_B$ ,  $I_C$ , **EXAMPLE 1** and  $V_C$ .

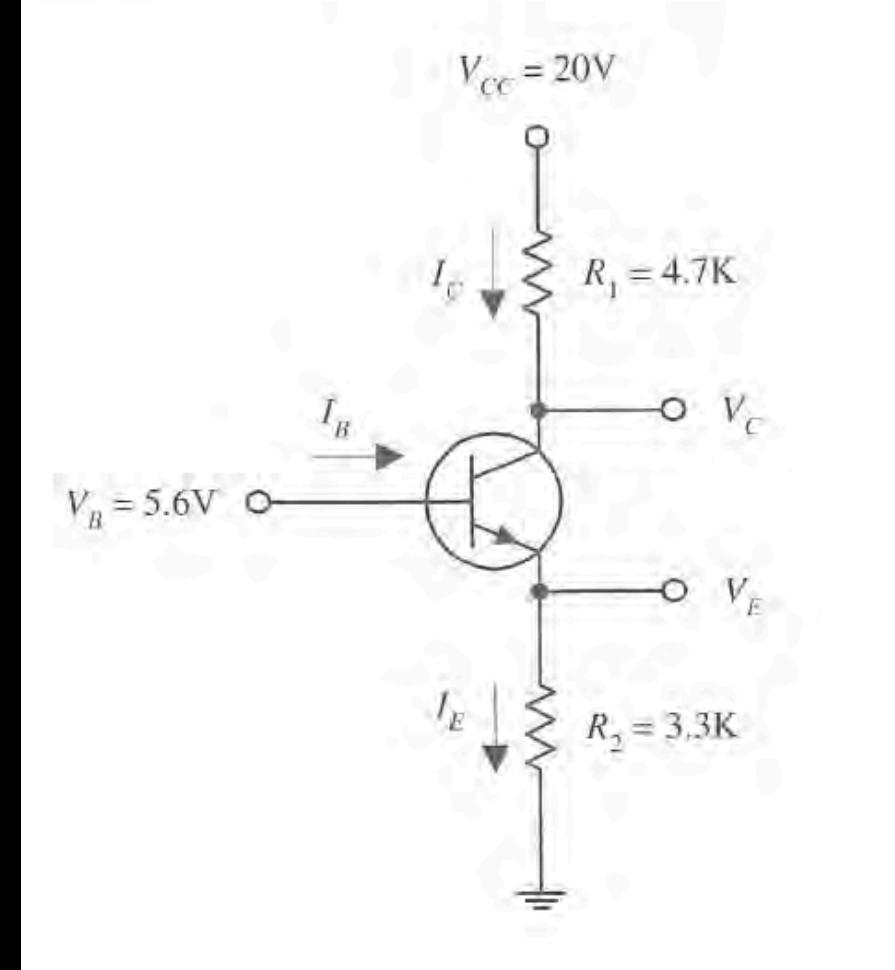

$$
V_E = V_B - 0.6 \text{ V}
$$
  
\n
$$
V_E = 5.6 \text{ V} - 0.6 \text{ V} = 5.0 \text{ V}
$$
  
\n
$$
I_E = \frac{V_E - 0 \text{ V}}{R_2} = \frac{5.0 \text{ V}}{3300 \Omega} = 1.5 \text{ mA}
$$
  
\n
$$
I_E = \frac{I_E}{(1 + h_{FE})} = \frac{1.5 \text{ mA}}{(1 + 100)} = 0.015 \text{ mA}
$$
  
\n
$$
I_C = I_E - I_B \approx I_E = 1.5 \text{ mA}
$$
  
\n
$$
V_C = V_{CC} - I_C R_1
$$
  
\n
$$
V_C = 20 \text{ V} - (1.5 \text{ mA})(4700 \Omega)
$$

Source: Paul Scherz: Practial Electronics for Inventors. 2nd edition, McGraw-Hill, 2007.

 $V_c = 13$  V

Michael Rohs, LMU München **Arbeitskreis Hardware** 14

Given  $V_{CC}$  = +10V,  $V_B$  = 8.2V,  $R_1$  = 560  $\Omega$ ,  $R_2$  = 2.8 k $\Omega$ , and  $h_{FE}$  = 100, find  $V_E$ ,  $I_E$ ,  $I_B$ ,  $I_C$ , **EXAMPLE 2** and  $V_C$ .

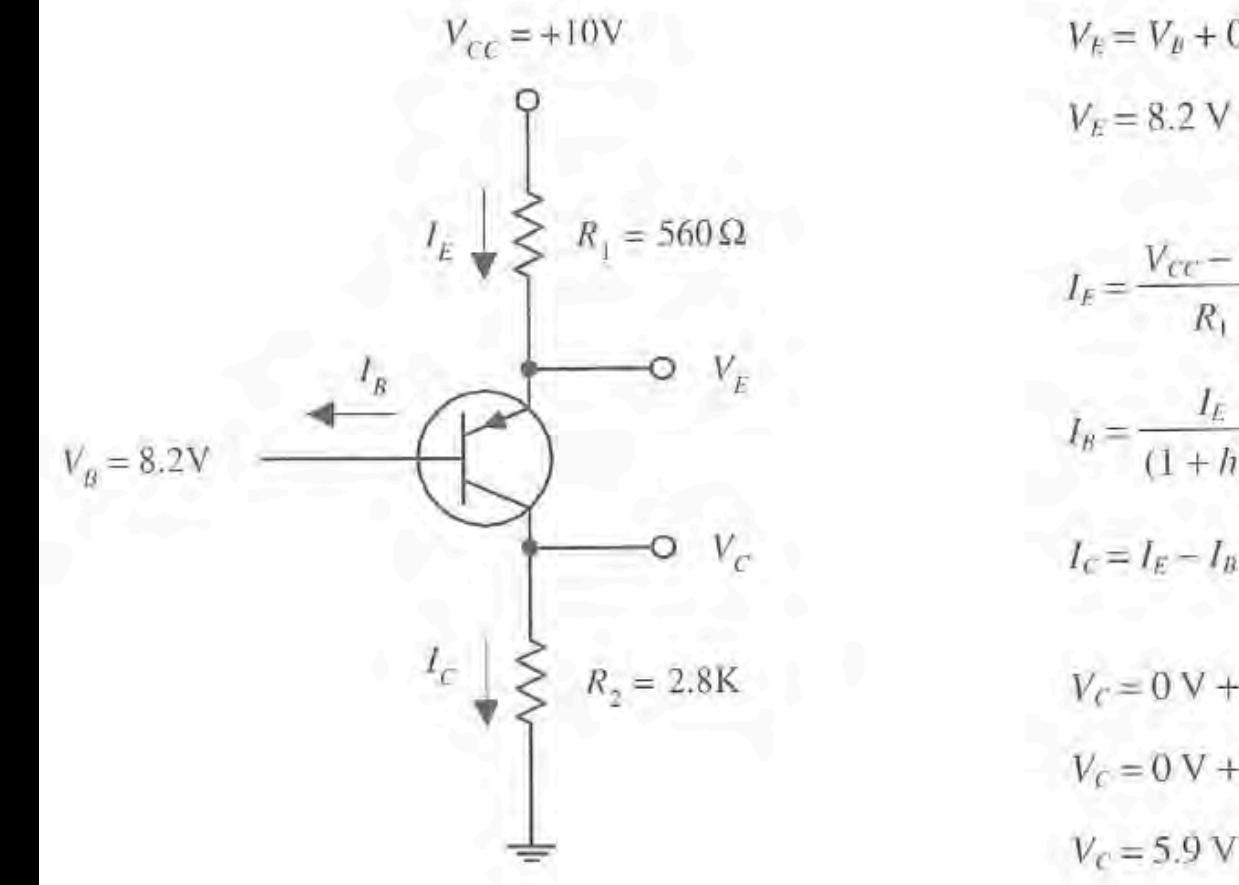

$$
V_E = V_B + 0.6 \text{ V}
$$
  
\n
$$
V_E = 8.2 \text{ V} + 0.6 \text{ V} = 8.8 \text{ V}
$$
  
\n
$$
I_E = \frac{V_{cc} - V_E}{R_1} = \frac{10 \text{ V} - 8.8 \text{ V}}{560 \Omega} = 2.1 \text{ mA}
$$
  
\n
$$
I_B = \frac{I_E}{(1 + h_{FE})} = \frac{2.1 \text{ mA}}{(1 + 100)} = 0.02 \text{ mA}
$$
  
\n
$$
I_C = I_E - I_B = I_E = 2.1 \text{ mA}
$$
  
\n
$$
V_C = 0 \text{ V} + I_C R_2
$$
  
\n
$$
V_C = 0 \text{ V} + (2.1 \text{ mA})(2800 \Omega)
$$

Source: Paul Scherz: Practial Electronics for Inventors. 2nd edition, McGraw-Hill, 2007.

Michael Rohs, LMU München **Arbeitskreis Hardware** 15

# **Transistors**

- BD139 NPN
	- maximum ratings:
		- $I_{\rm C}$  = 1.5A,  $I_{\rm B}$  = 0.5A
	- $-V_{CE(sat)} = 0.5V, V_{BE} = 1V$
	- $h_{FE} = 63.160 \omega I_c = 150 \text{mA}, V_{CE} = 2V$

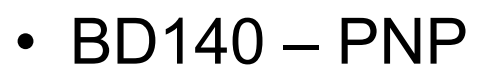

– maximum ratings:  $I_{\text{C}}$  = -1.5A,  $I_{\text{B}}$  = -0.5A

$$
- V_{CE(sat)} = -0.5V, V_{BE} = -1V
$$

$$
- h_{FE} = 40.250 \text{ } \textcircled{a} 1_{C} = -150 \text{ mA}, V_{CE} = -2V
$$

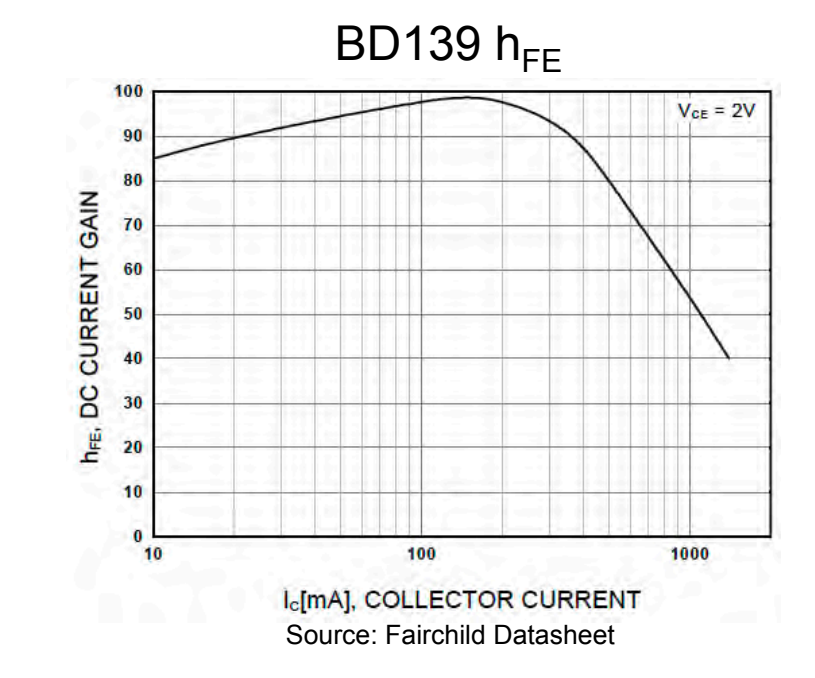

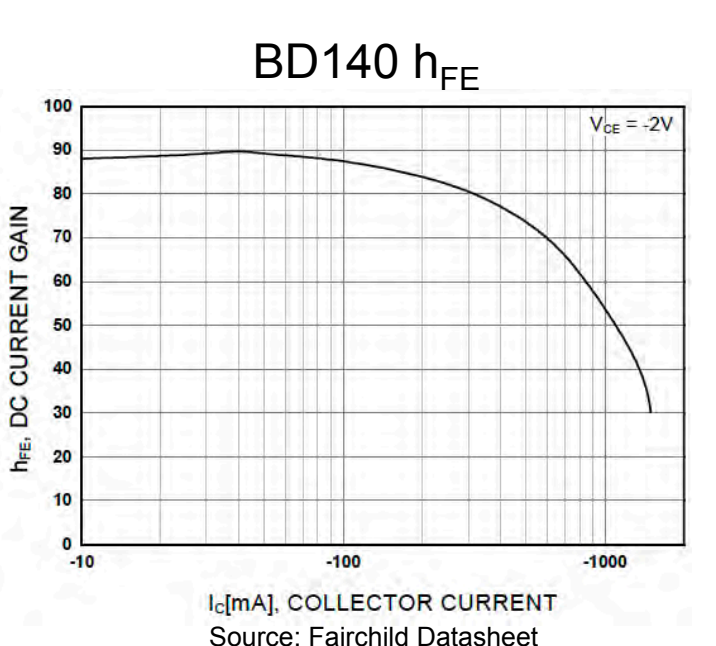

# **Multiplexing LEDs**

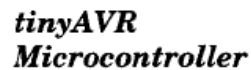

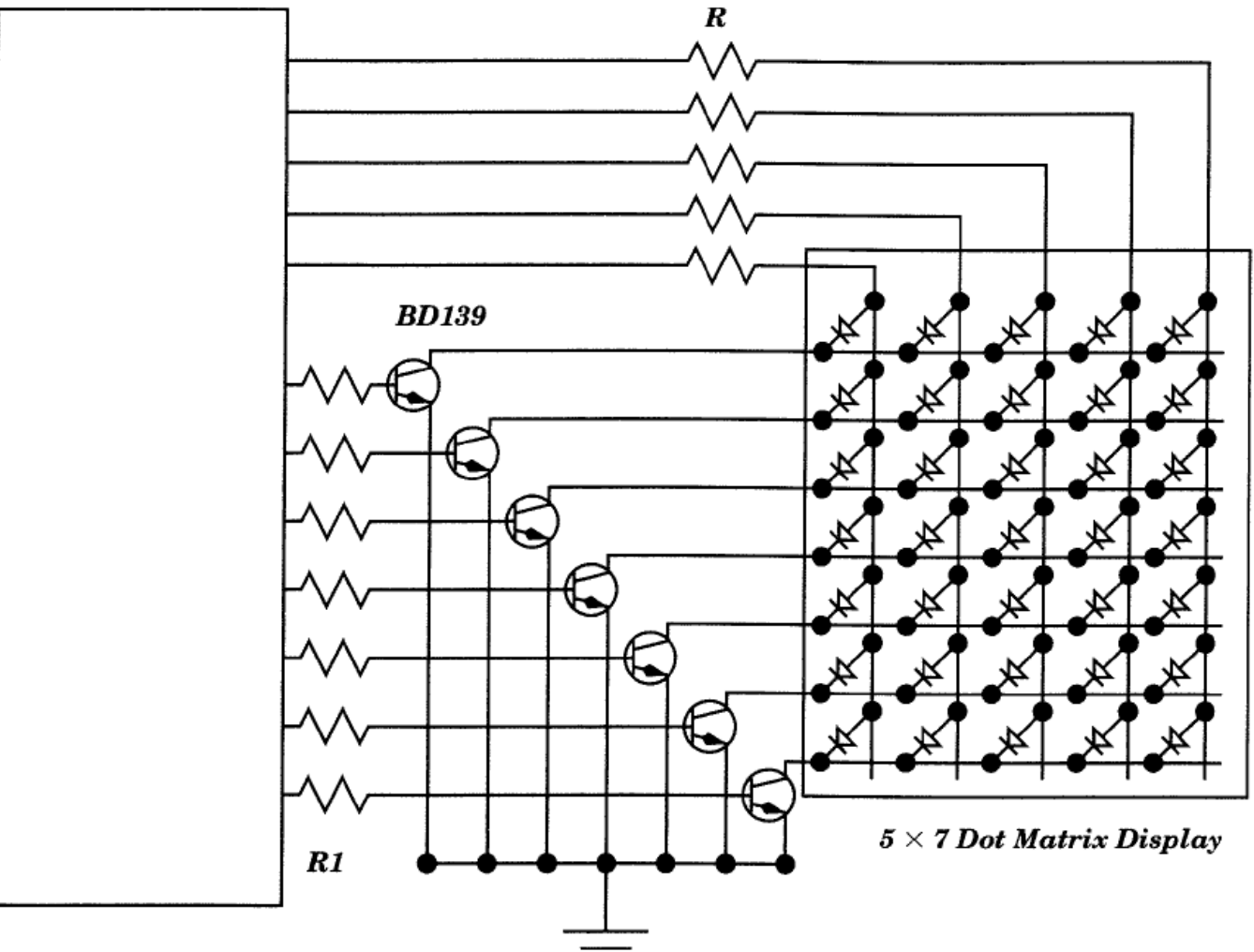

Source: Gadre, Malhotra: tinyAVR Microcontroller Projects for the Evil Genios. McGraw-Hill, 2011.

### **Multiplexing LEDs**

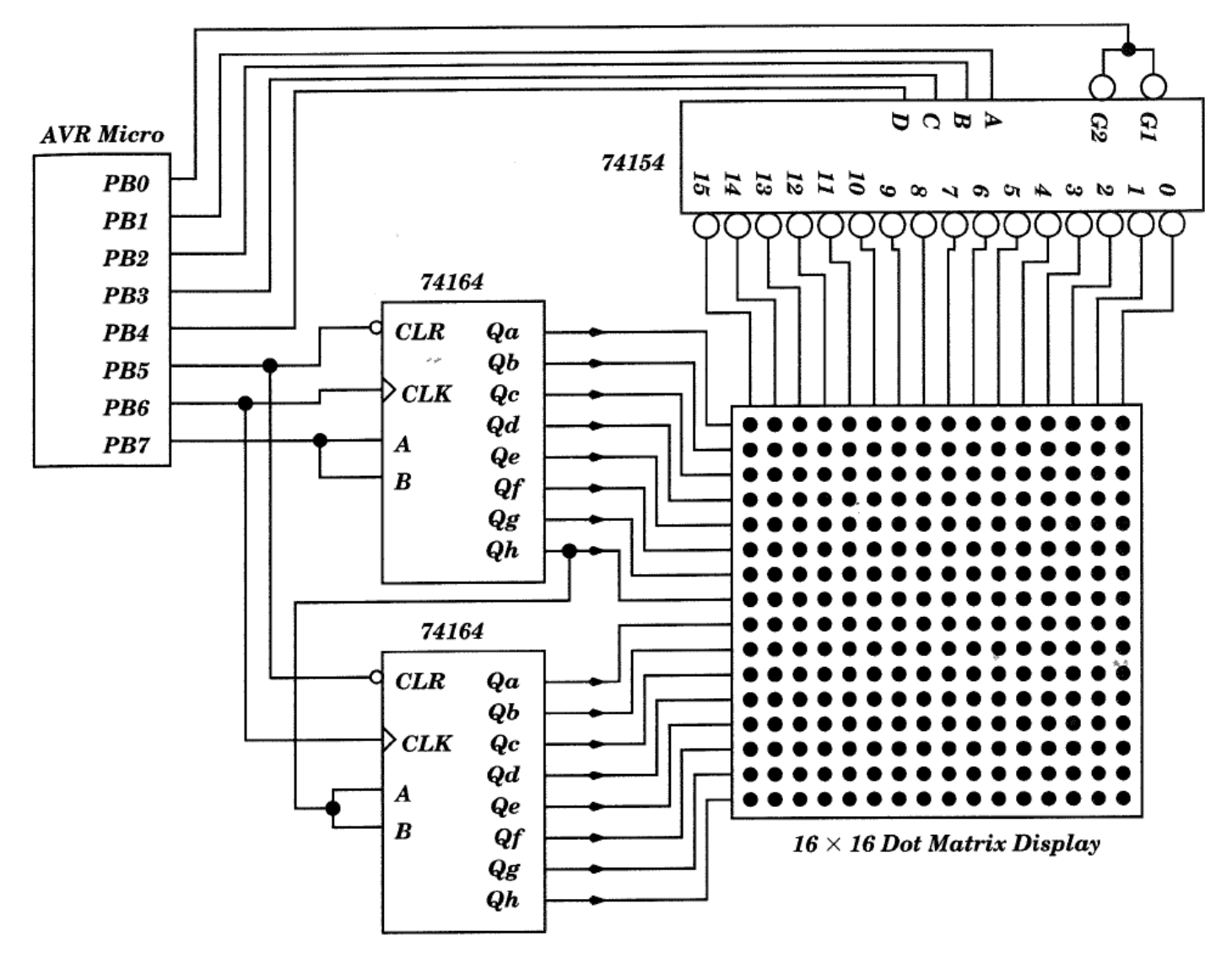

Source: Gadre, Malhotra: tinyAVR Microcontroller Projects for the Evil Genios. McGraw-Hill, 2011.

# **Charlieplexing LEDs**

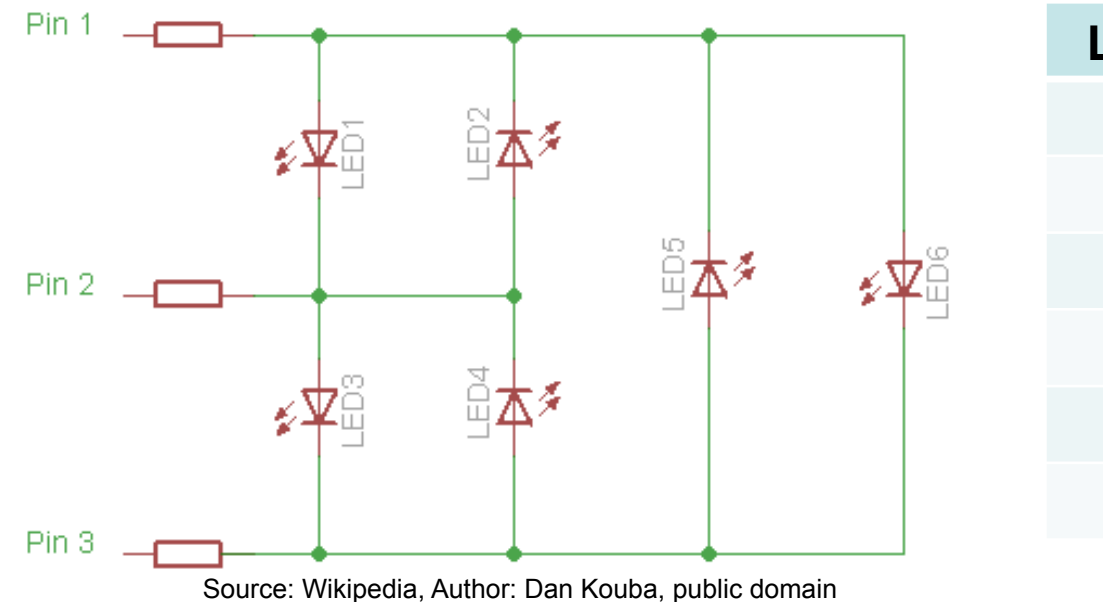

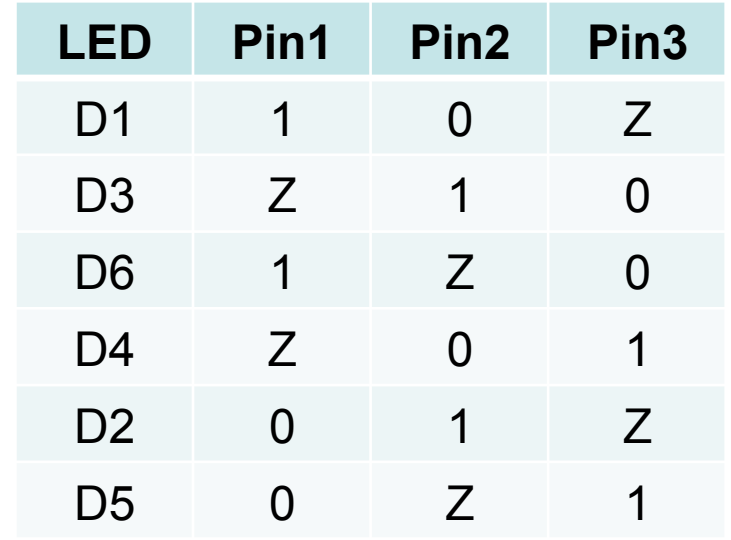

• Enables one LED at a time

 $-$  N LEDs, each only on 1/N<sup>th</sup> of the time

•  $Z = \text{tri-state}$  (high impedance state, "no" current)

# **Exercise: Controlling LEDs**

- Control brightness of two LEDs with PWM
	- Attach 2 LEDs to an ATtiny13
	- Periodically
		- Over 2s: increase brightness of  $LED_1$  from dark to maximum, decrease brightness  $LED<sub>2</sub>$  from maximum to dark
		- Over 2s: increase brightness of  $LED<sub>2</sub>$  from dark to maximum, decrease brightness  $LED_1$  from maximum to dark
		- Over 2s: no change in LED brightness
	- Use timers and interrupts as needed
- Control brightness of an LED using PWM and two buttons
	- Attach LED to an ATtiny13
	- $-$  While button<sub>1</sub> is pressed, slowly increase brightness
	- $-$  While button<sub>2</sub> is pressed, slowly decrease brightness

# **Button De-Bouncing**

- Activate pull-up resistor on pin
	- Pull-up puts pin into defined state
	- (see previous slides on pin configurations)
- Connect button to GND
	- Pin will be high until button pressed
- De-Bouncing
	- Button contacts bounce, which generates many spikes
	- Hardware solutions: SR latch, capacitor
	- Software solution:
	- wait for 10-20ms after first event

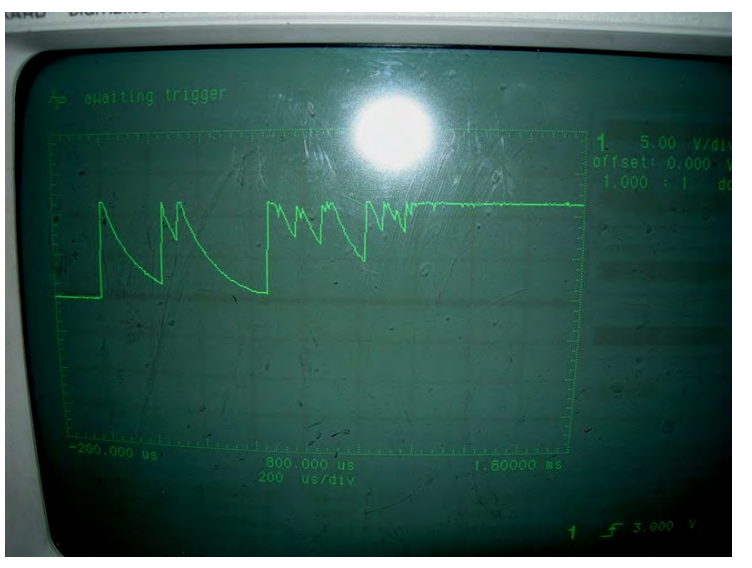

Source: Wikipedia, Author: Tomoldbury, public domain

### **74HC138: 3-to-8 Line Decoder/Demultiplexer**

- Input  $x = (not(E1)$  and not(E2) and E3)
- Address lines A0,A1,A2 to select output  $Y_{A0,A1,A2}$
- Output  $Y_{A0, A1, A2}$  = not(x)
- other outputs:  $Y_i = 1$
- $V_{cc} = 5V$
- $I_{\text{OUT}} = \pm 25 \text{mA}$

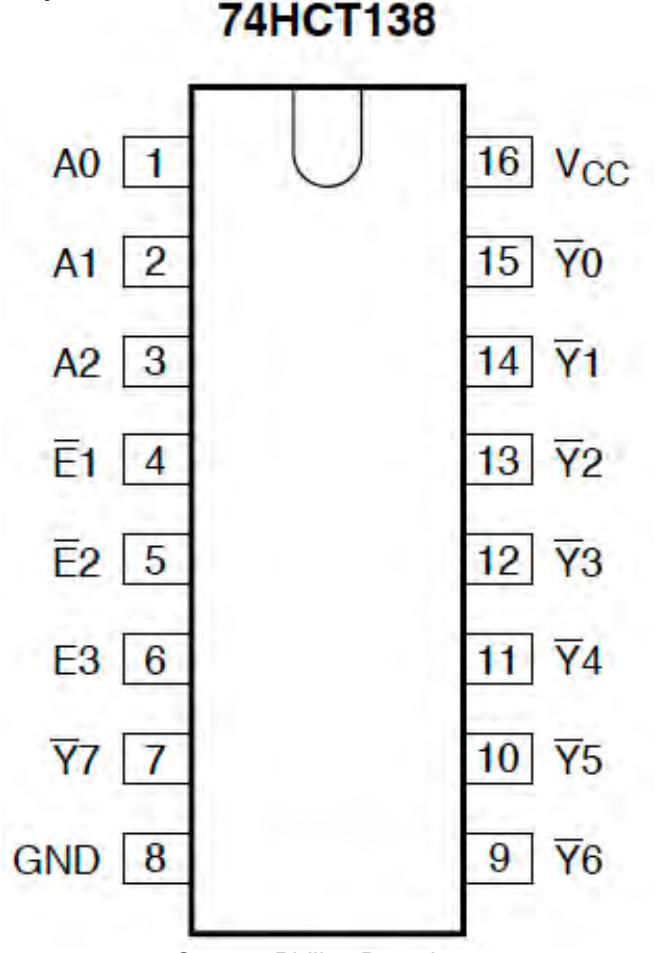

74HC138

Source: Philips Datasheet

### **74HC154: 4-to-16 Line Decoder/Demultiplexer**

- Input  $x = (E1 \text{ or } E2)$
- Address lines A0,A1,A2 to select output  $Y_{A0,A1,A2}$
- Output  $Y_{A0,A1,A2} = x$
- other outputs:  $Y_i = 1$
- $V_{cc} = 5V$
- $I_{\text{OUT}} = \pm 50 \text{mA}$

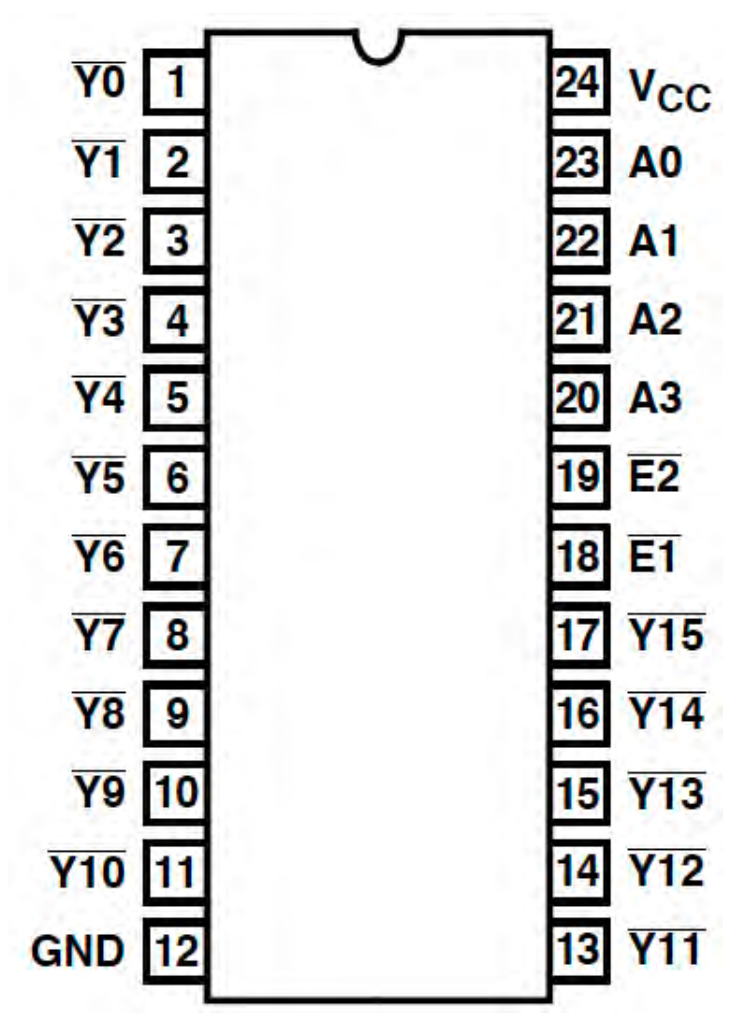

Source: Harris Semiconductor Datasheet